# Package 'sparkxgb'

March 13, 2019

<span id="page-0-0"></span>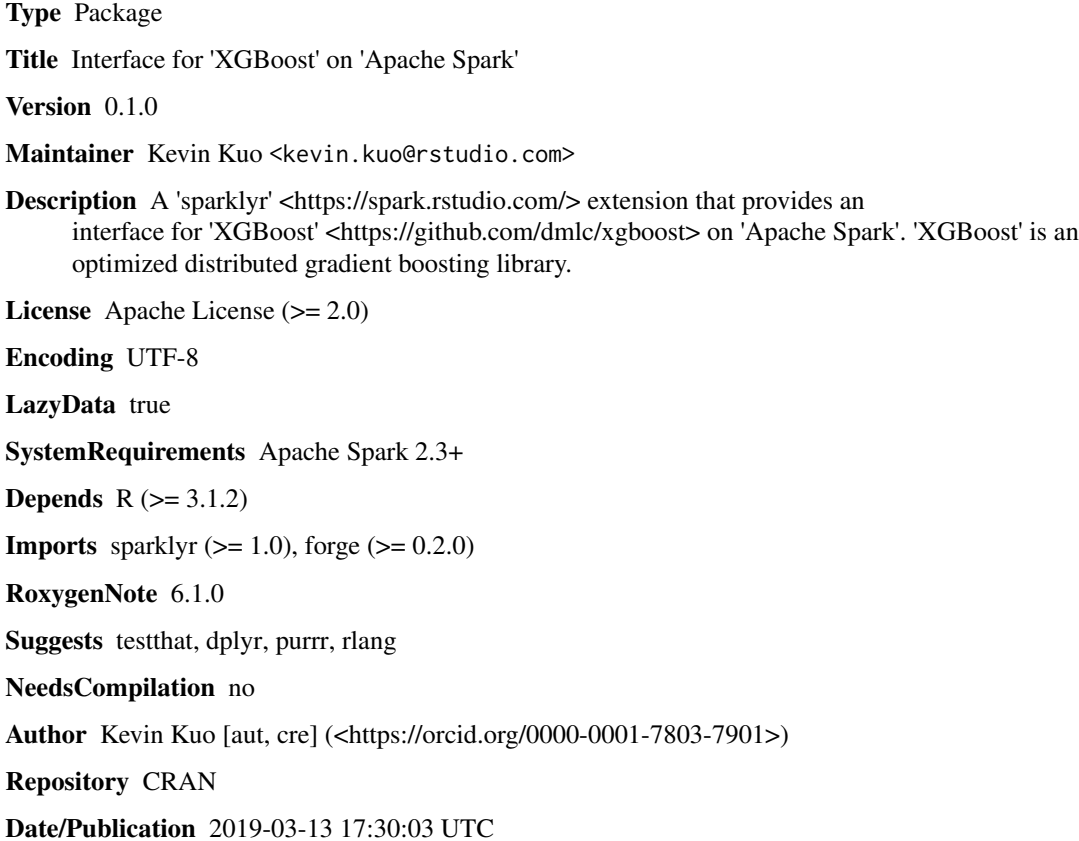

## R topics documented:

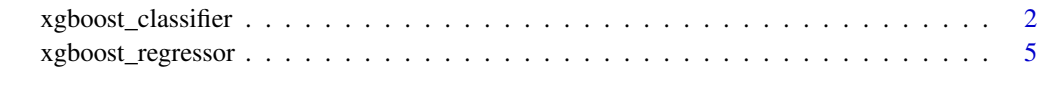

 $\blacksquare$ 

<span id="page-1-0"></span>xgboost\_classifier *XGBoost Classifier*

#### Description

XGBoost classifier for Spark.

#### Usage

```
xgboost_classifier(x, formula = NULL, eta = 0.3, gamma = 0,
 max_{def} = 6, min_{def} = 1, max_{def} = 0,
 grow_policy = "depthwise", max_bins = 16, subsample = 1,
  colsample_bytree = 1, colsample_bylevel = 1, lambda = 1,
  alpha = 0, tree_method = "auto", sketch_eps = 0.03,
  scale_pos_weight = 1, sample_type = "uniform",
  normalize_type = "tree", rate_drop = 0, skip_drop = 0,
  lambda_bias = 0, tree_limit = 0, num_round = 1, num_workers = 1,
  nthread = 1, use_external_memory = FALSE, silent = 0,
  custom_obj = NULL, custom_eval = NULL, missing = NaN, seed = 0,
  timeout_request_workers = 30 \times 60 \times 1000, checkpoint_path = "",
 checkpoint_interval = -1, objective = "multi:softprob",
 base_score = 0.5, train_test_ratio = 1,
 num_early_stopping_rounds = 0, objective_type = "classification",
 eval_metric = NULL, maximize_evaluation_metrics = FALSE,
  num_class = NULL, base_margin_col = NULL, thresholds = NULL,
 weight_col = NULL, features_col = "features", label_col = "label",
 prediction_col = "prediction", probability_col = "probability",
  raw_prediction_col = "rawPrediction",
  uid = random\_string("xgboost\_classification", ...)
```
#### Arguments

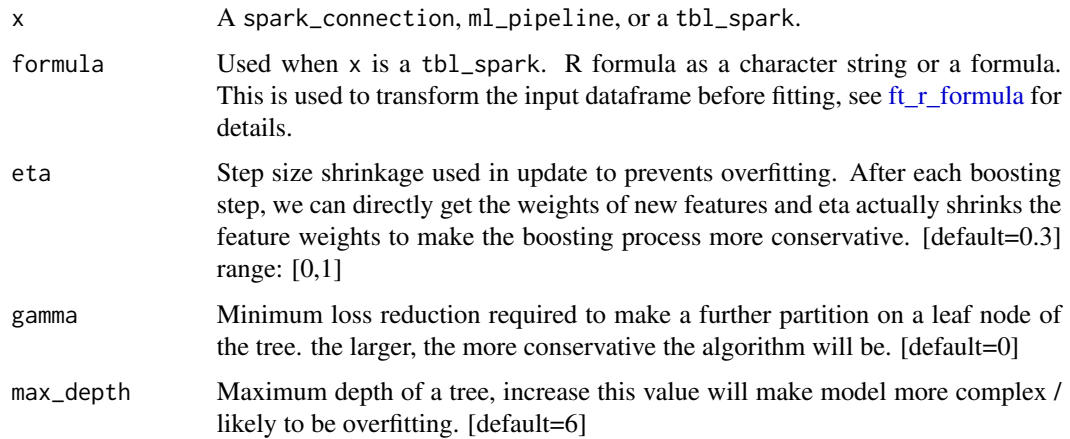

min\_child\_weight

Minimum sum of instance weight(hessian) needed in a child. If the tree partition step results in a leaf node with the sum of instance weight less than min child weight, then the building process will give up further partitioning. In linear regression mode, this simply corresponds to minimum number of instances needed to be in each node. The larger, the more conservative the algorithm will be. [default=1]

- max\_delta\_step Maximum delta step we allow each tree's weight estimation to be. If the value is set to 0, it means there is no constraint. If it is set to a positive value, it can help making the update step more conservative. Usually this parameter is not needed, but it might help in logistic regression when class is extremely imbalanced. Set it to value of 1-10 might help control the update. [default=0]
- grow\_policy Growth policy for fast histogram algorithm.

max\_bins Maximum number of bins in histogram.

- subsample Subsample ratio of the training instance. Setting it to 0.5 means that XGBoost randomly collected half of the data instances to grow trees and this will prevent overfitting. [default=1] range:(0,1]
- colsample\_bytree

Subsample ratio of columns when constructing each tree. [default=1] range: (0,1]

colsample\_bylevel

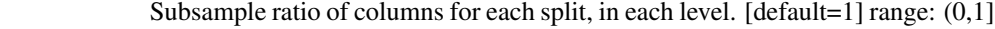

- lambda L2 regularization term on weights, increase this value will make model more conservative. [default=1]
- alpha L1 regularization term on weights, increase this value will make model more conservative, defaults to 0.
- tree\_method The tree construction algorithm used in XGBoost. options: 'auto', 'exact', 'approx' [default='auto']
- sketch\_eps This is only used for approximate greedy algorithm. This roughly translated into O(1 / sketch\_eps) number of bins. Compared to directly select number of bins, this comes with theoretical guarantee with sketch accuracy. [default=0.03] range: (0, 1)

scale\_pos\_weight

Control the balance of positive and negative weights, useful for unbalanced classes. A typical value to consider: sum(negative cases) / sum(positive cases). [default=1]

- sample\_type Parameter for Dart booster. Type of sampling algorithm. "uniform": dropped trees are selected uniformly. "weighted": dropped trees are selected in proportion to weight. [default="uniform"]
- normalize\_type Parameter of Dart booster. type of normalization algorithm, options: 'tree', 'forest'. [default="tree"]
- rate\_drop Parameter of Dart booster. dropout rate. [default=0.0] range: [0.0, 1.0]

skip\_drop Parameter of Dart booster. probability of skip dropout. If a dropout is skipped, new trees are added in the same manner as gbtree. [default=0.0] range: [0.0, 1.0]

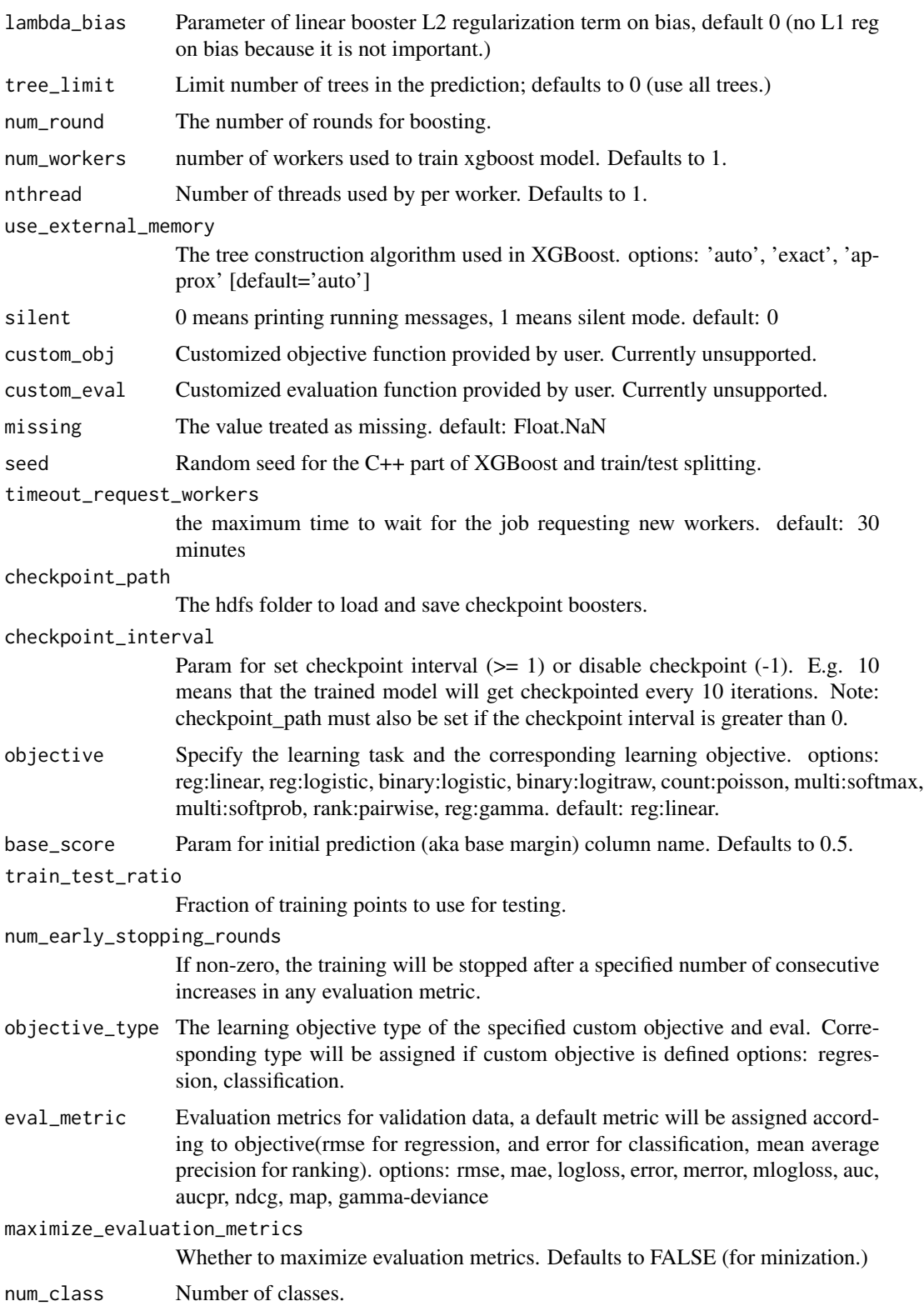

<span id="page-4-0"></span>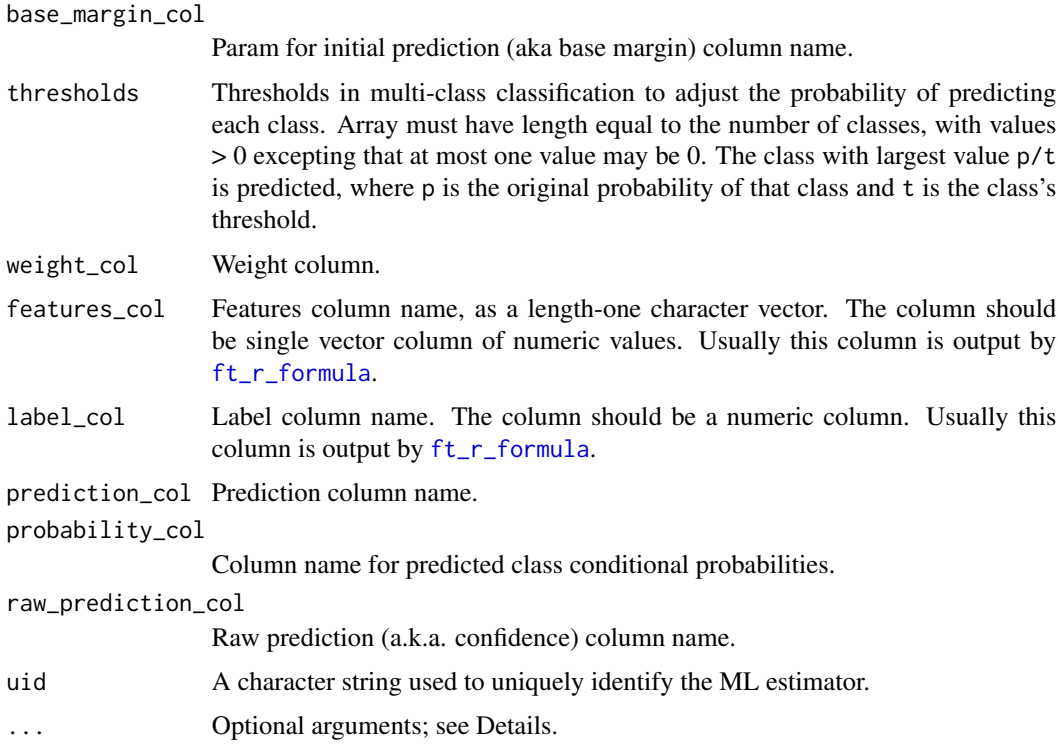

### Examples

```
library(sparkxgb)
library(sparklyr)
sc <- spark_connect(master = "local")
iris_tbl <- sdf_copy_to(sc, iris)
xgb_model <- xgboost_classifier(
  iris_tbl,
  Species ~ .,
 num_class = 3,
 num_round = 50,
  max\_depth = 4)
```
xgboost\_regressor *XGBoost Regressor*

### Description

XGBoost regressor for Spark.

#### Usage

```
xgboost_regressor(x, formula = NULL, eta = 0.3, gamma = 0,
 max_{def} = 6, min_{def} {{\rm child\_weight}} = 1, max_{def} {{\rm delta}_step = 0,
  grow_policy = "depthwise", max_b = 16, subsample = 1,
  colsample_bytree = 1, colsample_bylevel = 1, lambda = 1,
  alpha = 0, tree_method = "auto", sketch_eps = 0.03,
  scale_pos_weight = 1, sample_type = "uniform",
  normalize_type = "tree", rate_drop = 0, skip_drop = 0,
  lambda_bias = 0, tree_limit = 0, num_round = 1, num_workers = 1,
  nthread = 1, use_external_memory = FALSE, silent = 0,
  custom_obj = NULL, custom_eval = NULL, missing = NaN, seed = 0,
  timeout_request_workers = 30 \times 60 \times 1000, checkpoint_path = "",
  checkpoint\_interval = -1, objective = "reg:linear",
 base_score = 0.5, train_test_ratio = 1,
  num_early_stopping_rounds = 0, objective_type = "regression",
  eval_metric = NULL, maximize_evaluation_metrics = FALSE,
 base_margin_col = NULL, weight_col = NULL,
  features_col = "features", label_col = "label",
  prediction_col = "prediction",
  uid = random_string("xgboost_regressor_"), ...)
```
#### Arguments

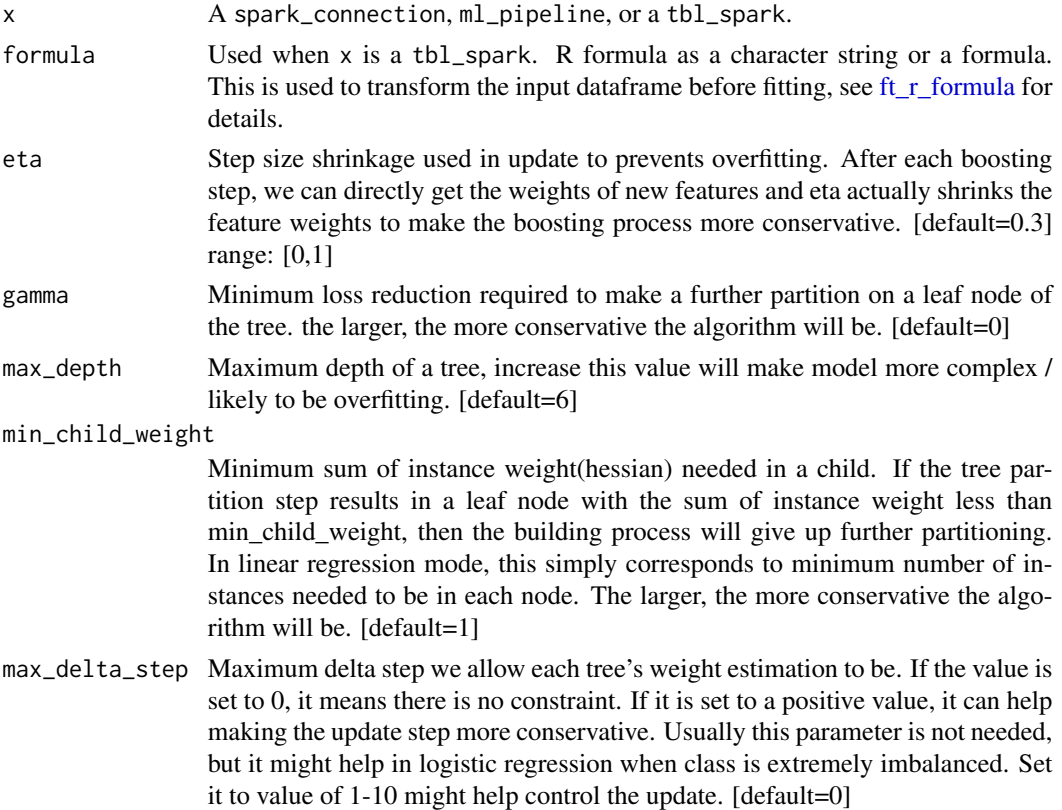

<span id="page-5-0"></span>

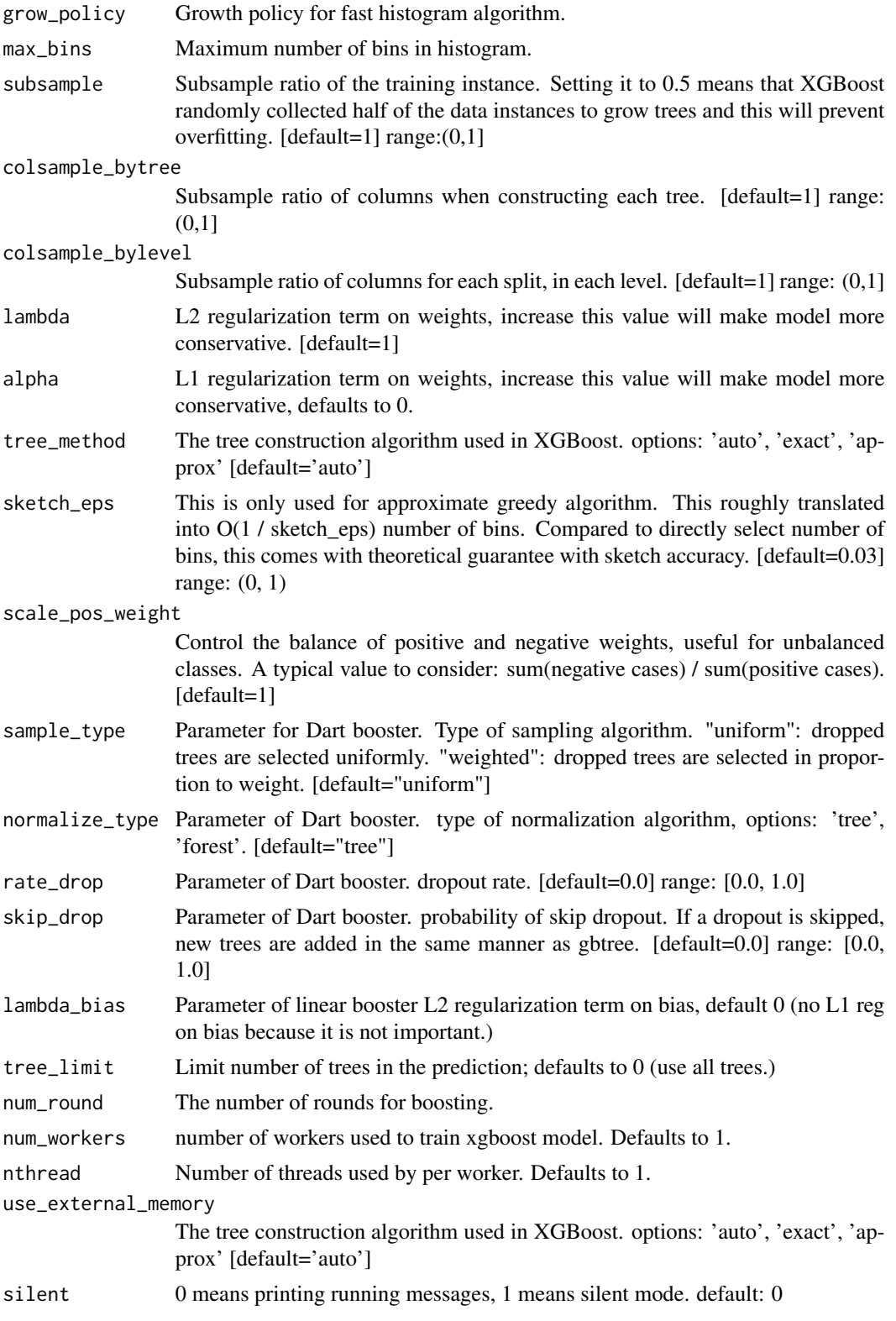

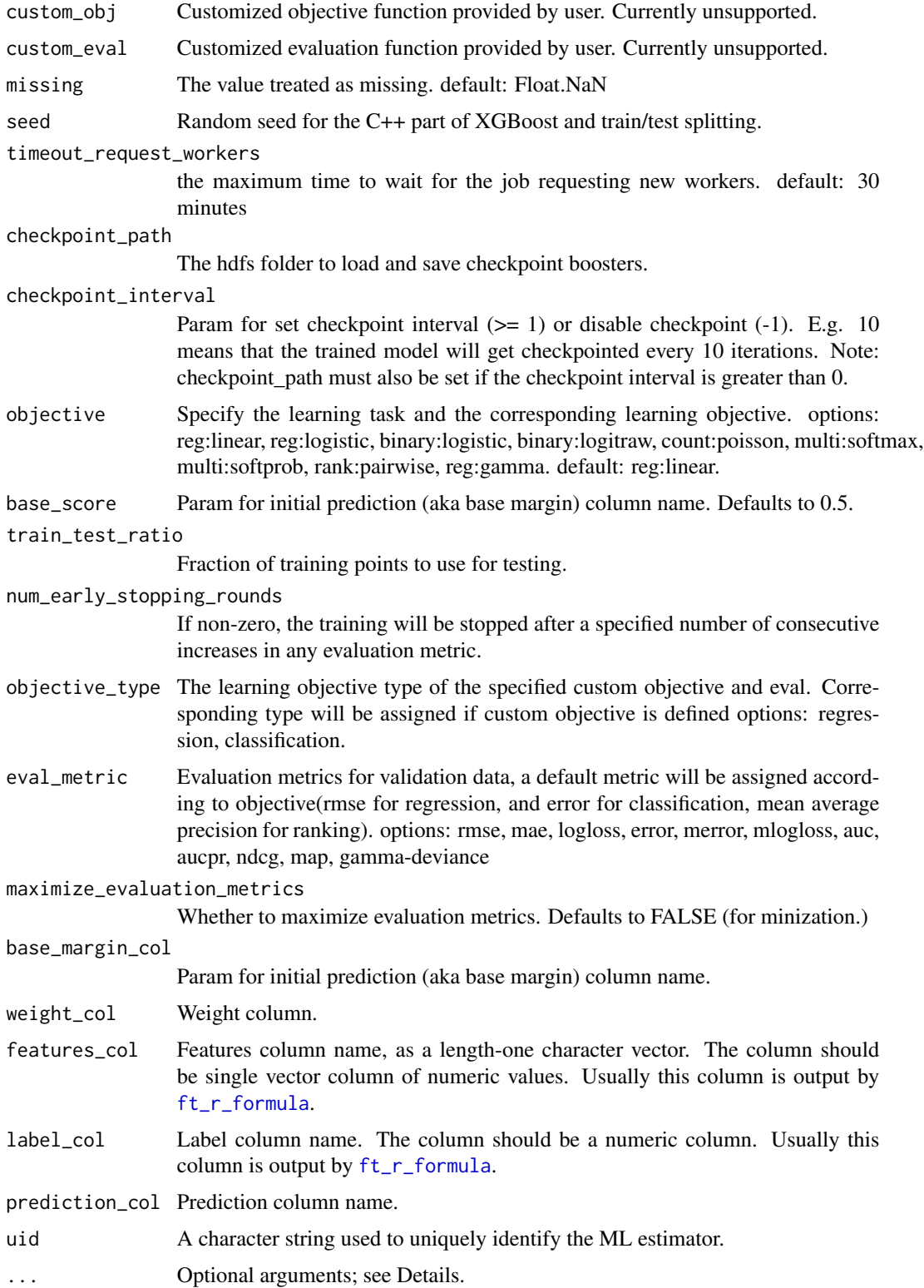

<span id="page-7-0"></span>

#### <span id="page-8-0"></span>Details

When  $x$  is a tbl\_spark and formula (alternatively, response and features) is specified, the function returns a ml\_model object wrapping a ml\_pipeline\_model which contains data pre-processing transformers, the ML predictor, and, for classification models, a post-processing transformer that converts predictions into class labels. For classification, an optional argument predicted\_label\_col (defaults to "predicted\_label") can be used to specify the name of the predicted label column. In addition to the fitted ml\_pipeline\_model, ml\_model objects also contain a ml\_pipeline object where the ML predictor stage is an estimator ready to be fit against data. This is utilized by [ml\\_save](#page-0-0) with type = "pipeline" to faciliate model refresh workflows.

#### Value

The object returned depends on the class of x.

- spark\_connection: When x is a spark\_connection, the function returns an instance of a ml\_estimator object. The object contains a pointer to a Spark Predictor object and can be used to compose Pipeline objects.
- ml\_pipeline: When x is a ml\_pipeline, the function returns a ml\_pipeline with the predictor appended to the pipeline.
- tbl\_spark: When x is a tbl\_spark, a predictor is constructed then immediately fit with the input tbl\_spark, returning a prediction model.
- tbl\_spark, with formula: specified When formula is specified, the input tbl\_spark is first transformed using a RFormula transformer before being fit by the predictor. The object returned in this case is a ml\_model which is a wrapper of a ml\_pipeline\_model.

#### See Also

See <http://spark.apache.org/docs/latest/ml-classification-regression.html> for more information on the set of supervised learning algorithms.

#### Examples

```
library(sparkxgb)
library(sparklyr)
sc <- spark_connect(master = "local")
mtcars_tbl <- copy_to(sc, mtcars)
xgb_model <- xgboost_regressor(
  mtcars_tbl,
  mpg \sim .
\mathcal{L}
```
# <span id="page-9-0"></span>Index

ft\_r\_formula, *[2](#page-1-0)*, *[5,](#page-4-0) [6](#page-5-0)*, *[8](#page-7-0)*

ml\_save, *[9](#page-8-0)*

xgboost\_classifier, [2](#page-1-0) xgboost\_regressor, [5](#page-4-0)